*Направление подготовки бакалавриата13.03.02 «Электроэнергетика и электротехника» Профиль подготовки «Электроснабжение» РПД Б1.Б.16 «Инженерная и компьютерная графика»*

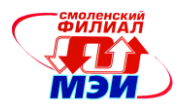

#### **Филиал федерального государственного бюджетного образовательного учреждения высшего образования «Национальный исследовательский университет «МЭИ» в г. Смоленске**

**УТВЕРЖДАЮ** Зам. директора Филиала ФГБОУ ВО «НИУ «МЭИ» в г. Смоленске по учебно методической работе В.В. Рожков  $20/6$  r.

#### **РАБОЧАЯ ПРОГРАММА ДИСЦИПЛИНЫ Инженерная и компьютерная графика**

**(наименование дисциплины)**

**Направление подготовки :13.03.02 «Электроэнергетика и электротехника»**

**Профиль подготовки: «Электроснабжение»**

**Уровень высшего образования: бакалавриат**

**Нормативный срок обучения: 5 лет**

**Форма обучения: заочная**

**Смоленск – 2016 г.**

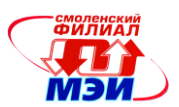

### **1.Перечень планируемых результатов обучения по дисциплине, соотнесенных с планируемыми результатами освоения образовательной программы**

**Целью освоения дисциплины** является подготовка обучающихся к проектноконструкторской деятельности по направлению подготовки (13.03.02 Электроэнергетика и электротехника) посредством обеспечения этапов формирования компетенций, предусмотренных ФГОС, в части представленных ниже знаний, умений и навыков.

Дисциплина направлена на формирование следующих общекультурных (общепрофессиональных, профессиональных) компетенций (в соответствии с учебным планом (УП)):

- ОПК-1- способность осуществлять поиск, хранение, обработку и анализ информации из различных источников и баз данных, представлять её в требуемом формате с использованием информационных, компьютерных и сетевых технологий;
- ОПК-2 способность применять соответствующий физико-математический аппарат, методы анализа и моделирования, теоретического и экспериментального исследования при решении профессиональных задач.

В результате изучения дисциплины студент должен:

# **Знать:**

- геометрическое моделирование, программные средства компьютерной графики (ОПК-1);
- элементы начертательной геометрии и инженерной графики (ОПК-2).

### **Уметь:**

- применять интерактивные графические системы для выполнения и редактирования изображений и чертежей (ОПК-1);
- формировать законченное представление об объектах, схемах и системах, отраженных в конструкторской документации (ОПК-2).

### **Владеть:**

- современными программными средствами подготовки конструкторско-технологической документации (ОПК-1);
- методами проектирования и конструирования электроэнергетического и электротехнического оборудования и систем (ОПК-2).

### **2. Место дисциплины в структуре образовательной программы**

Дисциплина относится к базовой части профессионального цикла образовательной программы подготовки бакалавров по профилю «Электроснабжение».

В соответствии с учебным планом по направлению 13.03.02. «Электроэнергетика и электротехника» дисциплина «Инженерная и компьютерная графика» базируется на следующих дисциплинах:

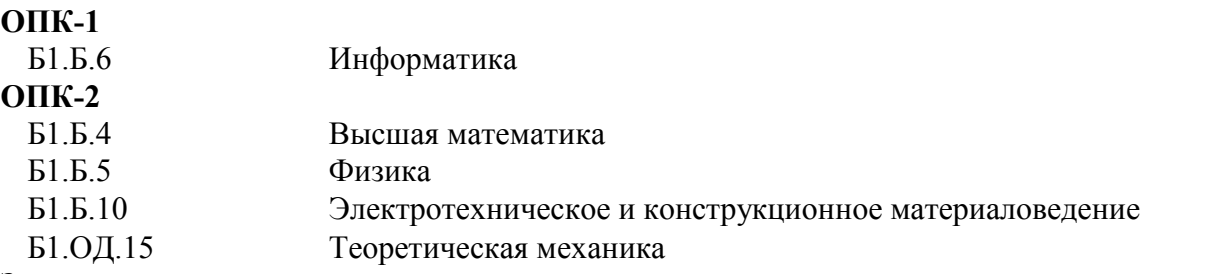

Знания, умения и навыки, полученные студентами в процессе изучения дисциплины, являются базой для изучения следующих дисциплин:

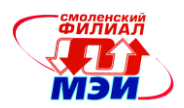

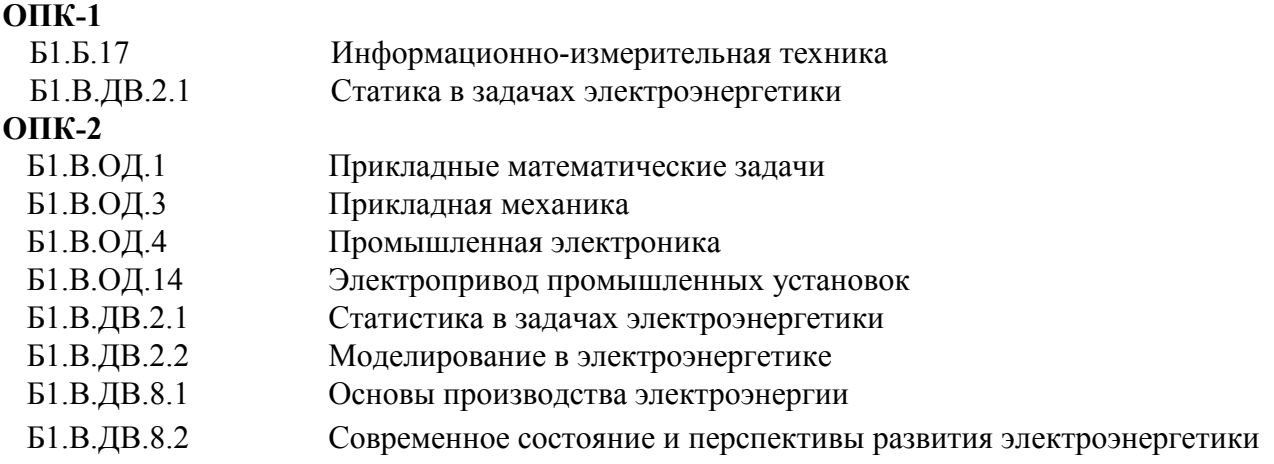

# **3. Объем дисциплины в зачетных единицах с указанием количества академических часов, выделенных на контактную работу обучающихся с преподавателем (по видам учебных занятий) и на самостоятельную работу обучающихся**

**Аудиторная работа**

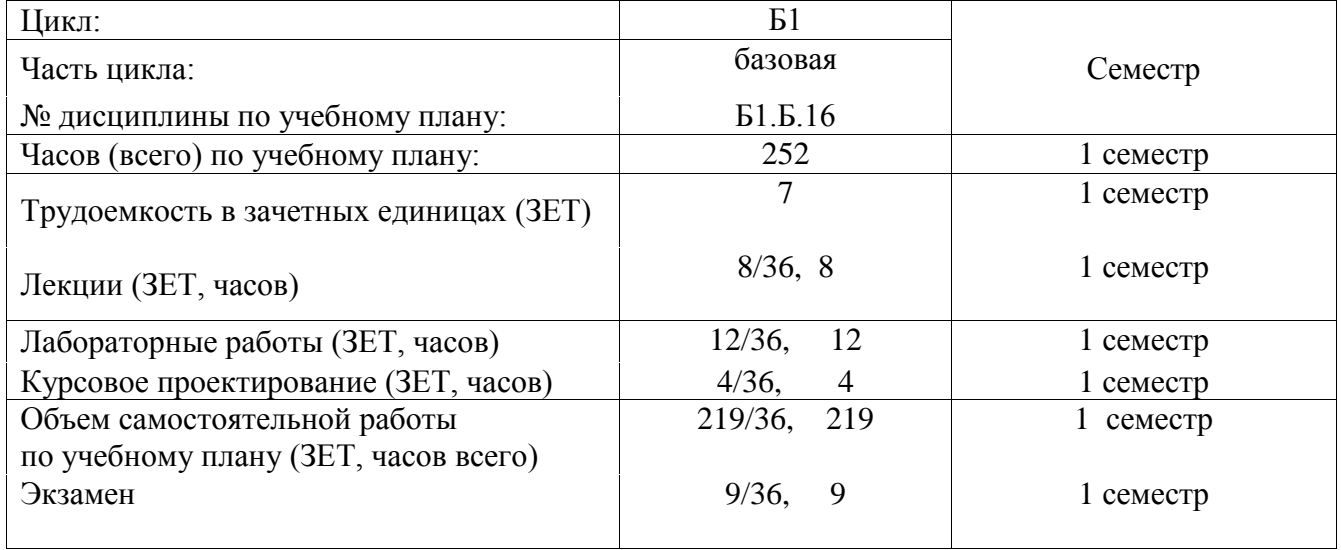

# **Самостоятельная работа студентов**

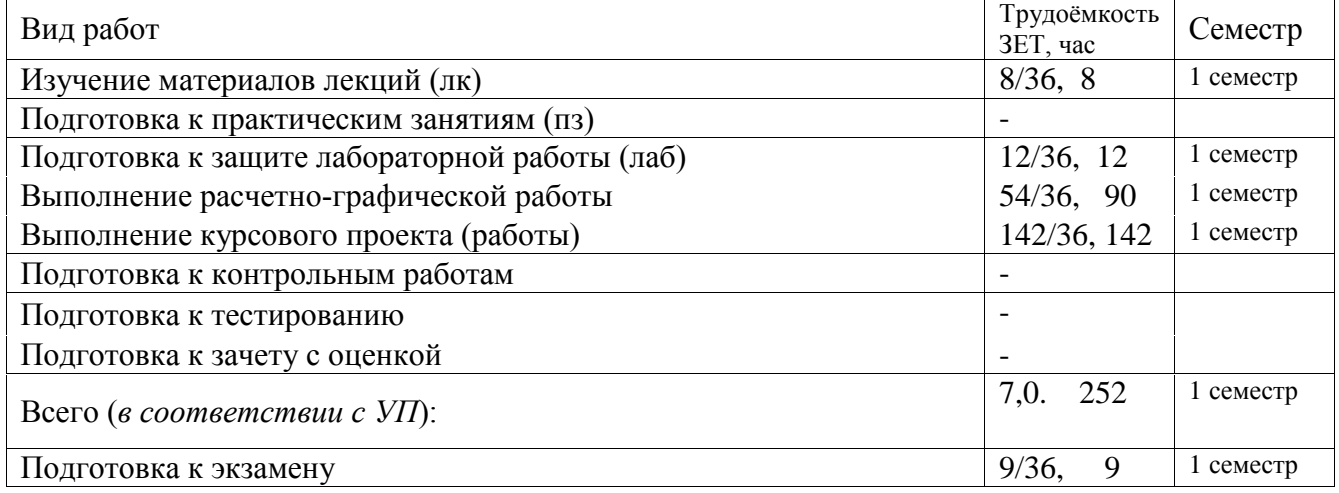

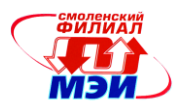

# **4. Содержание дисциплины, структурированное по темам с указанием отведенного на них количества академических часов и видов учебных занятий**

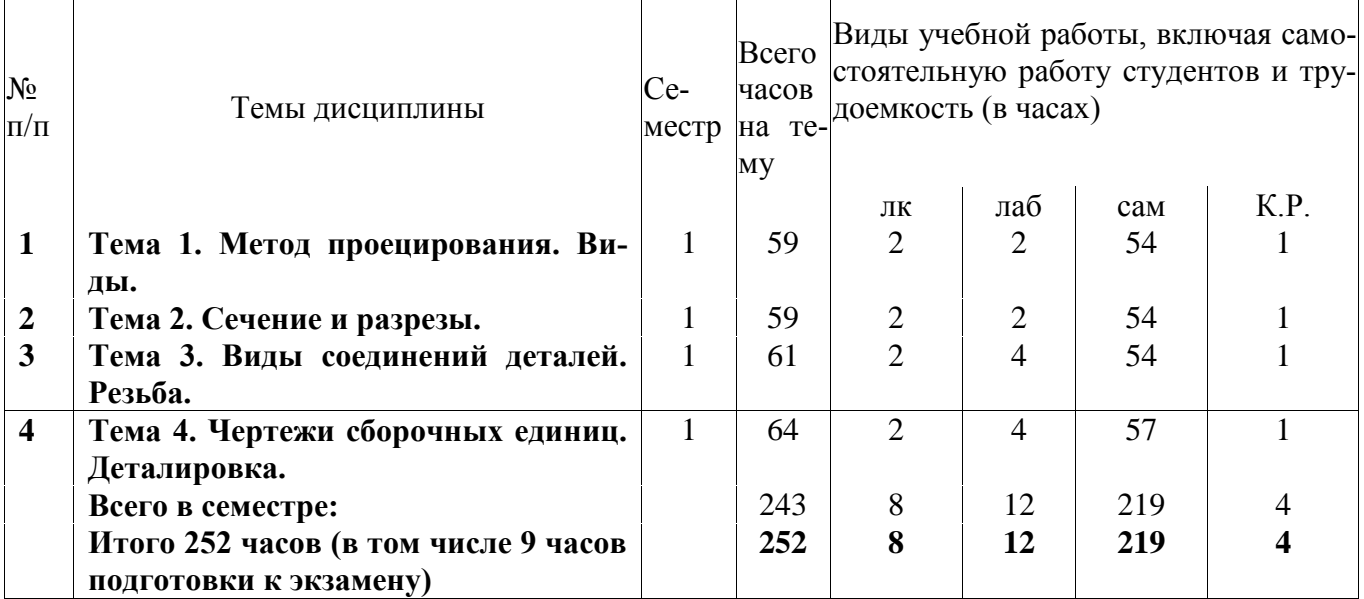

**Содержание по видам учебных занятий** 

### **1 семестр.**

# **Тема 1. Метод проецирования. Виды. (59 часов)**

**Лекция 1.** Введение. Предмет и задачи инженерной графики. Требования к техническим изображениям. Виды изображений. (2 часа)

**Лабораторная работа 1**. Обзор ГОСТов Единой Системы Конструкторской Документации (ЕСКД). Знакомство с программой Компас. Геометрические построения по теме «Сопряжение». Решение задач на метод координат на примере точек. (2 часа.)

**Консультация** по курсовой работе (1 час)

**Самостоятельная работа 1.** На самостоятельную работу по теме 1 предусмотрено 54 часа.

Изучение материалов лекции 1. (2 часа)

Подготовка к выполнению и защите лабораторной работы 1. (2 часа)

Подготовка и самостоятельное выполнение расчетно-графической работы. (20 часов)

Подготовка к выполнению и защите курсовой работы. (30 часов)

**Текущий контроль** – устный опрос при проведении защиты лабораторных работ, расчетнографической работы, при консультировании по курсовой работе.

# **Тема 2. Сечение и разрезы. (59 часов)**

**Лекция 2.** Понятие сечений. Классификация. Правила построения и обозначения. Понятие разрезов. Классификация. Правила построения и обозначения. Условности и упрощения. (2 часа)

**Лабораторная работа 2**. Построение видов основных и дополнительных. Понятие 2D и 3D изображений. (2 часа)

**Консультация** по курсовой работе (1 час).

**Самостоятельная работа 2.** На самостоятельную работу по теме 2 предусмотрено 54 часа.

Изучение материалов лекции 2. (2 часа)

Подготовка к выполнению и защите лабораторной работы 2. (2 часа)

Подготовка и самостоятельное выполнение расчетно-графической работы. (20 часов)

Подготовка к выполнению и защите курсовой работы. (30 часов)

**Текущий контроль** – устный опрос при проведении защиты лабораторных работ, расчетно-

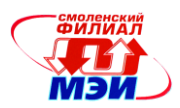

графической работы, при консультировании по курсовой работе.

# **Тема 3. Виды соединений деталей. Резьба. (61 час)**

**Лекция 3.** Классификация соединений деталей в конструкции: подвижные, неподвижные, разъемные и неразъемные соединения (2 часа)

**Лабораторная работа 3.** Расчет и выбор разъемных соединений. Задать 3D модель. (2 часа.) **Лабораторная работа 4.** Изображение неразъемных соединений по индивидуальным заданиям в программе Компас. (2 часа)

**Консультация** по курсовой работе (1 час).

**Самостоятельная работа 3.** На самостоятельную работу по теме 3 предусмотрено 54 часа. Изучение материалов лекции 3. (2 часа)

Подготовка к выполнению и защите лабораторной работы 3 «Расчет параметров стандартных изделий». (2 часа)

Подготовка и самостоятельное выполнение расчетно-графической работы. (20 часов)

Подготовка к выполнению и защите курсовой работы. (30 часов)

**Текущий контроль** – устный опрос при проведении защиты лабораторных работ, при консультировании по курсовой работе.

# **Тема 4. Чертежи сборочных единиц. Деталировка. (64 часа)**

**Лекция 4.** Виды и стадии разработки конструкторских документов. Особенности содержания сборочного чертежа. Деталировка. (2 часа).

**Лабораторная работа 5.** Выполнение сборочного чертежа изделия по чертежам деталей. (2 часа) **Лабораторная работа 6.** Деталировка. Задать 3D модель. (2 часа).

**Консультация** по курсовому проекту. (1 час)

**Самостоятельная работа 4.** На самостоятельную работу по теме 4 предусмотрено 57 часов.

Изучение материалов лекции 4. (2 часа)

Подготовка к выполнению и защите лабораторной работы 5. (2 часа)

Подготовка к выполнению и защите лабораторной работы 6. (2 часа)

Подготовка и самостоятельное выполнение расчетно-графической работы. (20 часов)

Подготовка к выполнению и защите курсовой работы. (30 часов)

**Текущий контроль** – устный опрос при проведении защиты лабораторных работ, при консультировании по курсовой работе.

### **Аттестация по дисциплине: экзамен**

Изучение дисциплины заканчивается экзаменом (1 семестр). Экзамен проводится в соответствии с Положением о зачетной и экзаменационной сессиях в НИУ МЭИ и инструктивным письмом от 14.05.2012 г. № И-23.

### **5. Перечень учебно-методического обеспечения для самостоятельной работы обучающихся по дисциплине**

Для обеспечения самостоятельной работы разработаны: демонстрационные слайды лекций по дисциплине, методические указания к выполнению лабораторных работ.

### **6. Фонд оценочных средств для проведения промежуточной аттестации обучающихся по дисциплине**

# **6.1 Перечень компетенций с указанием этапов их формирования**

При освоении дисциплины формируются следующие общепрофессиональные компетенции ОПК-1, ОПК-2.

Указанные компетенции формируются в соответствии со следующими этапами:

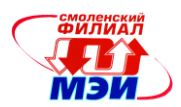

1. Формирование и развитие теоретических знаний, предусмотренных указанными компетенциями (лекционные занятия, самостоятельная работа студентов).

2. Приобретение и развитие практических умений, предусмотренных компетенциями (лабораторные занятия, самостоятельная работа студентов).

3. Закрепление теоретических знаний, умений и практических навыков, предусмотренных компетенциями, происходит в ходе защиты лабораторных работ, а также решения конкретных задач на лабораторных занятиях, успешной защиты курсовой работы и сдачи экзамена.

# **6.2 Описание показателей и критериев оценивания компетенций на различных этапах их формирования, описания шкал оценивания**

Сформированность каждой компетенции в рамках освоения данной дисциплины оценивается по трехуровневой шкале:

- пороговый уровень является обязательным для всех обучающихся по завершении освоения дисциплины;

- продвинутый уровень характеризуется превышением минимальных характеристик сформированности компетенции по завершении освоения дисциплины;

- эталонный уровень характеризуется максимально возможной выраженностью компетенции и является важным качественным ориентиром для самосовершенствования.

При достаточном качестве освоения более 80% приведенных знаний, умений и навыков преподаватель оценивает освоение данной компетенции в рамках настоящей дисциплины на эталонном уровне, при освоении более 60% приведенных знаний, умений и навыков – на продвинутом, при освоении более 40% приведенных знаний, умений и навыков - на пороговом уровне. В противном случае компетенция в рамках настоящей дисциплины считается неосвоенной.

Уровень сформированности каждой компетенции на различных этапах ее формирования в процессе освоения данной дисциплины оценивается в ходе текущего контроля успеваемости и представлено различными видами оценочных средств.

Для оценки сформированности в рамках данной дисциплины компетенций (ОПК-1- способность осуществлять поиск, хранение, обработку и анализ информации из различных источников и баз данных, представлять её в требуемом формате с использованием информационных источников, компьютерных и сетевых технологий) преподавателем оценивается содержательная сторона и качество материалов, приведенных в отчетах студента по лабораторным занятиям. Учитываются также ответы студента на вопросы по соответствующим видам занятий при текущем контроле – опросах при проведении лабораторных работ.

Принимается во внимание **знания** обучающимися:

геометрическое моделирование, программные средства компьютерной графики;

наличие **умения**:

применять интерактивные графические системы для выполнения и редактирования изображений и чертежей;

### присутствие **навыка:**

владения современными программными средствами подготовки конструкторско-технологической документации.

Критерии оценивания уровня сформированности компетенции ОПК-1 выявляются в процессе защиты **лабораторных работ**:

На защиту лабораторных работ выносятся следующие вопросы:

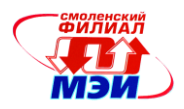

- 1. Основные свойства инвариантного проецирования.
- 2. Общие и частные положения плоскостей на комплексном чертеже.
- 3. Способы преобразования чертежа.
- 4. Виды основные и дополнительные.
- 5. Классификация разрезов и сечений.
- 6. Какие виды конструкторских документов существуют?
- 7. Какова последовательность выполнения эскиза?
- 8. Какова последовательность выполнения рабочего чертежа?
- 9. Какие требования предъявляют к рабочим чертежам?
- 10. Каковы правила выполнения спецификации?
- 11. Каковы правила выполнения чертежа общего вида?
- 12. Чем обеспечивается точное черчение в Компас?
- 13. Для чего необходимы глобальные и локальные привязки?
- 14. Какие основные компоненты включает система команд Компас?
- 15. Какой набор команд предусмотрен для редактирования изображений в реакторе Компас?
- 16. Какими операциями возможно создание объемных моделей?

Полный ответ на один вопрос соответствует пороговому уровню сформированности компетенции на данном этапе ее формирования, полный ответ на один и частичный ответ на второй – продвинутому уровню; при полном ответе на два вопроса – эталонному уровню).

Уровни сформированности компетенции:

40%-59% правильных ответов соответствует пороговому уровню;

60%-79% - правильных ответов соответствует продвинутому уровню;

80%-100% - правильных ответов соответствует эталонному уровню.

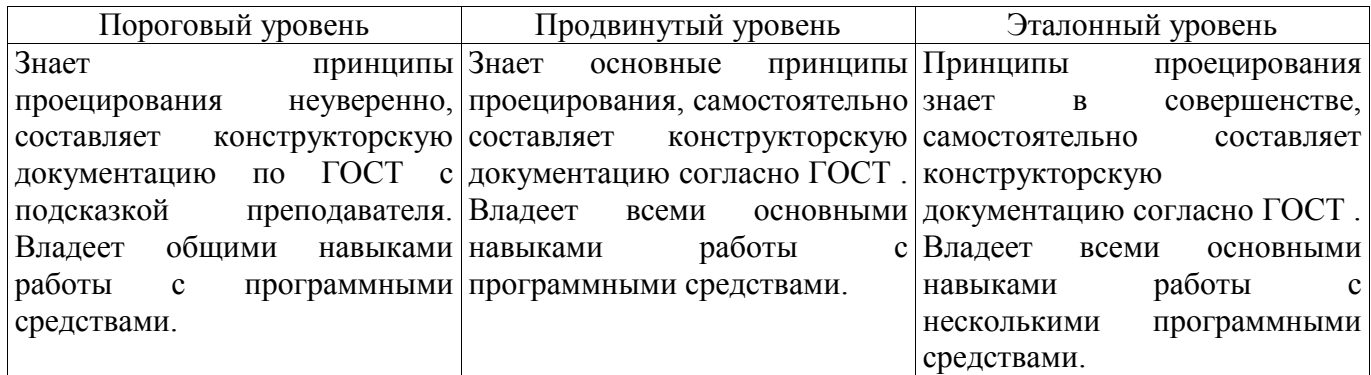

Для оценки сформированности в рамках данной дисциплины компетенции (ОПК-2 - способность применять соответствующий физико-математический аппарат, методы анализа и моделирования, теоретического и экспериментального исследования при решении профессиональных задач) преподавателем оценивается содержательная сторона и качество материалов, приведенных в отчетах студента по лабораторным занятиям. Учитываются также ответы студента на вопросы по соответствующим видам занятий при текущем контроле – опросах при проведении лабораторных работ.

Принимается во внимание **знания** обучающимися:

элементы начертательной геометрии и инженерной графики;

наличие **умения**:

формировать законченное представление о объектах, схемах и системах, отраженных в конструкторской документации;

присутствие **навыка:** 

методами проектирования и конструирования электроэнергетического и электротехнического оборудования и систем.

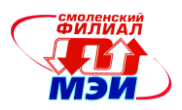

Критерии оценивания уровня сформированности компетенций ОПК-2 выявляются в процессе защиты лабораторных работ.

На защиту лабораторных работ выносятся следующие вопросы:

1. Комплексный чертеж. Метод Монжа. Метод координат. Задание точки, линии на комплексном чертеже. Взаимное расположение геометрических образов и задание их на комплексном чертеже.

- 2. Каковы правила выполнения сборочного чертежа?
- 3. Каковы правила выполнения спецификации?
- 4. Каковы правила выполнения чертежа общего вида?

5. Какие типы документов можно создать в реакторе программных средств? Есть ли принципиальное отличие в открытии, создании и сохранении документов в графическом редакторе Компас от уже известного текстового процессора Microsoft Word?

6. Поддерживает ли графический редактор существующие стандарты на оформление докумен- $TOR<sup>2</sup>$ 

- 7. Чем обеспечивается точное черчение в Компас?
- 8. Для чего необходимы глобальные и локальные привязки?
- 9. Для чего необходимы вспомогательные построения?
- 10. Каковы правила построения схем электрических принципиальных?

Полный ответ на один вопрос соответствует пороговому уровню сформированности компетенции на данном этапе ее формирования, полный ответ на один и частичный ответ на второй продвинутому уровню; при полном ответе на два вопроса - эталонному уровню).

Уровни сформированности компетенции:

40%-59% правильных ответов соответствует пороговому уровню;

60%-79% - правильных ответов соответствует продвинутому уровню;

80%-100% - правильных ответов соответствует эталонному уровню.

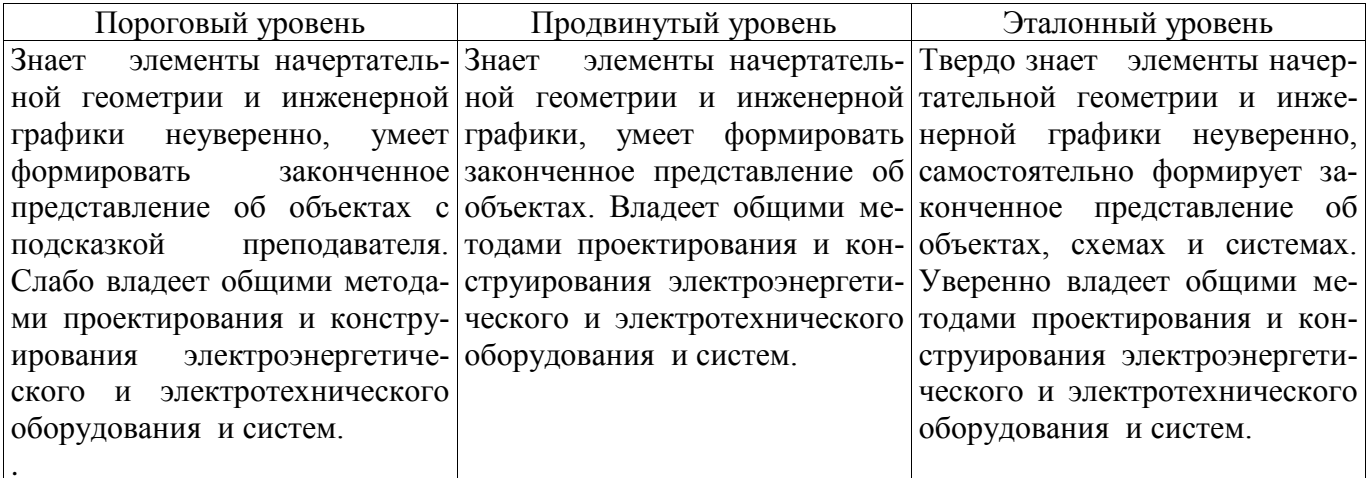

Критерии оценивания уровня сформированности компетенций ОПК-1 и ОПК-2 выявляются в процессе защиты расчетно-графической работы. На защиту выносятся следующие вопросы:

1. ГОСТы по оформлению чертежей. Их использование при выполнении конструкторской документации (КД).

- 2. ГОСТ 2.305-68. Изображения. Основные и дополнительные виды.
- 3 Схемы

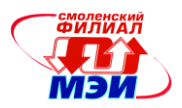

- 4. Условности, применяемые при изображении схем.
- 5. Общие требования и правила выполнения печатных плат.
- 6. Назначение и основные возможности чертежно-графического редактора Компас.
- 7. Какие типы документов можно создать в реакторе Компас?

8. Есть ли принципиальное отличие в открытии, создании и сохранении документов в графическом редакторе Компас от уже известного текстового процессора Mikrosoft Word?

9. Какие существующие стандарты на оформление документов, на типы линий поддерживает графический редактор Компас?

- 10. Чем обеспечивается точное черчение в Компас?
- 11. Для чего необходимы глобальные и локальные привязки?
- 12. Для чего необходимы вспомогательные построения?
- 13. Какие основные компоненты включает система команд Компас?
- 14. Какой набор команд предусмотрен для редактирования изображений в реакторе Компас?

Полный ответ на один вопрос соответствует пороговому уровню сформированности компетенции на данном этапе ее формирования, полный ответ на один и частичный ответ на второй продвинутому уровню; при полном ответе на два вопроса - эталонному уровню).

Уровни сформированности компетенции:

40%-59% правильных ответов соответствует пороговому уровню;

60%-79% правильных ответов соответствует продвинутому уровню;

80%-100% правильных ответов соответствует эталонному уровню.

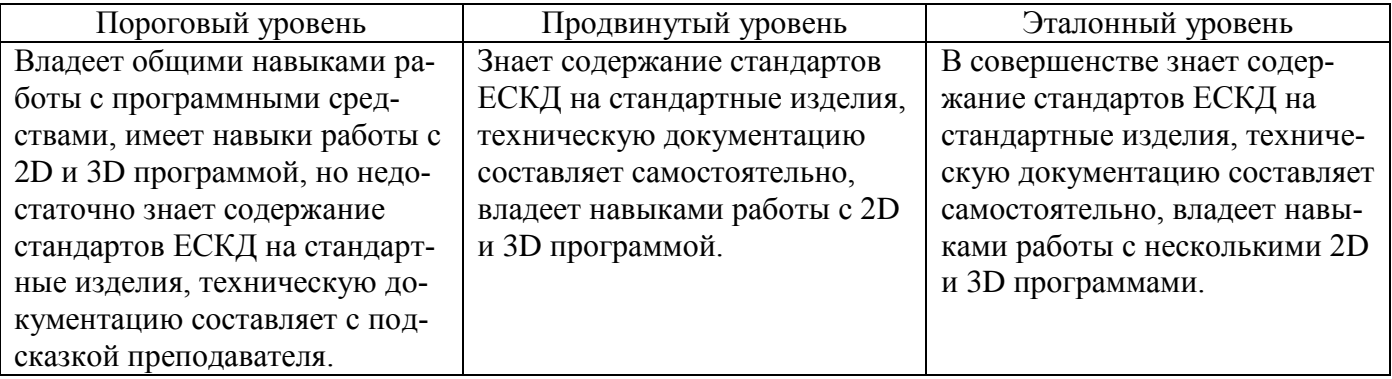

Критерии оценивания уровня сформированности компетенций ОПК-1, ОПК-2 выявляются в процессе выполнения и защиты курсовой работы:

На защиту курсовой работы выносятся следующие вопросы:

1. ГОСТы по оформлению чертежей. Их использование при выполнении конструкторской документации (КД).

2. ГОСТ 2.305-68. Изображения. Основные и дополнительные виды.

- 3. Разрезы, сечения.
- 4. Классификация разрезов. Обозначение разрезов. Совмещение вида с разрезом. Условности, используемые при выполнении разрезов.

5. ГОСТ 2.307-68. Нанесение размеров. Способы нанесения размеров. Основные правила нанесения размеров.

6. Резьба. Образование резьбы наружной и внутренней. Параметры резьбы.

7. Условное изображение наружной и внутренней резьбы.

8. Сборочный чертеж. Спецификация.

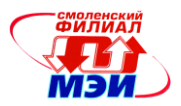

9. Эскиз детали. Последовательность выполнения эскиза. 10. Рабочий чертеж. Основные требования выполнения рабочих чертежей деталей.

Полный ответ на один вопрос соответствует пороговому уровню сформированности компетенции на данном этапе ее формирования, полный ответ на один и частичный ответ на второй – продвинутому уровню; при полном ответе на два вопроса – эталонному уровню).

Уровни сформированности компетенции: 40%-59% правильных ответов соответствует пороговому уровню; 60%-79% - правильных ответов соответствует продвинутому уровню; 80%-100% - правильных ответов соответствует эталонному уровню.

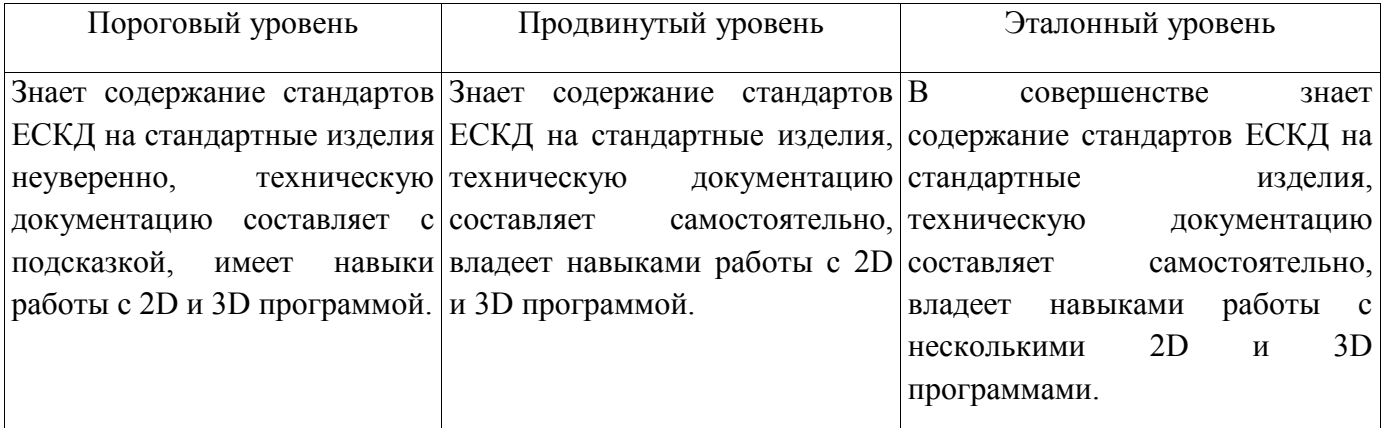

Сформированность уровня компетенции не ниже порогового является основанием для допуска обучающегося к промежуточной аттестации по данной дисциплине.

Формой промежуточной аттестации по данной дисциплине является экзамен, оцениваемый по принятой в НИУ «МЭИ» четырехбалльной системе: «отлично», «хорошо», «удовлетворительно», «неудовлетворительно».

Экзамен проводится в устной форме(в соответствии с инструктивным письмом НИУ МЭИ от 14 мая 2012 года № И-23)*.*

Критерии оценивания:

Оценки «отлично» заслуживает студент, обнаруживший всестороннее, систематическое и глубокое знание материалов изученной дисциплины, умение свободно выполнять задания, предусмотренные программой, усвоивший основную и знакомый с дополнительной литературой, рекомендованной рабочей программой дисциплины; проявивший творческие способности в понимании, изложении и использовании материалов изученной дисциплины, безупречно ответившему не только на вопросы билета, но и на дополнительные вопросы в рамках рабочей программы дисциплины, правильно выполнившему практические задание

Оценки «хорошо» заслуживает студент, обнаруживший полное знание материала изученной дисциплины, успешно выполняющий предусмотренные задания, усвоивший основную литературой, рекомендованную рабочей программой дисциплины; показавшему систематический характер знаний по дисциплине, ответившему на все вопросы билета, правильно выполнившему практические задание, но допустившему при этом непринципиальные ошибки.

Оценки «удовлетворительно» заслуживает студент, обнаруживший знание материала изученной дисциплины в объеме, необходимом для дальнейшей учебы и предстоящей работы по профессии,

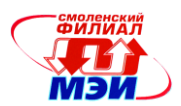

справляющийся с выполнением заданий, знакомы с основной литературой, рекомендованную рабочей программой дисциплины; допустившим погрешность в ответе на теоретические вопросы и/или при выполнении практических заданий, но обладающий необходимыми знаниями для их устранения под руководством преподавателя, либо неправильно выполнившему практическое задание, но по указанию преподавателя выполнившим другие практические задания из того же раздела дисциплины.

Оценка «неудовлетворительно» выставляется студенту, обнаружившему серьезные пробелы в знаниях основного материала изученной дисциплины, допустившему принципиальные ошибки в выполнении заданий, не ответившему на все вопросы билета и дополнительные вопросы и неправильно выполнившему практическое задание (неправильное выполнение только практического задания не является однозначной причиной для выставления оценки «неудовлетворительно»). Как правило, оценка «неудовлетворительно ставится студентам, которые не могут продолжить обучение по образовательной программе без дополнительных занятий по соответствующей дисциплине (формирования и развития компетенций, закреплённых за данной дисциплиной). Оценка «неудовлетворительно» выставляется также, если студент после начала экзамена отказался его сдавать или нарушил правила сдачи экзамена (списывал, подсказывал, обманом пытался получить более высокую оценку и т.д.)

В зачетную книжку студента и выписку к диплому выносится оценка экзамена и курсовой работы по дисциплине за 1 семестр.

### 6.3 Типовые контрольные задания или иные материалы, необходимые для оценки знаний, умений, навыков и (или) опыта деятельности, характеризующих этапы формирования компетенций в процессе освоения образовательной программы

Вопросы по формированию и развитию теоретических знаний, предусмотренных компетенциями, закрепленными за дисциплиной (примерные вопросы по лекционному материалу дисциплины):

- $\mathbf{1}$ . Комплексный чертеж. Метод Монжа. Метод координат. Задание точки, на комплексном чертеже. Взаимное расположение прямых и залинии дание их на комплексном чертеже. Конкурирующие точки.
- $\overline{2}$ . Плоскость, задание плоскости на комплексном чертеже.
- 3. Признаки принадлежности точки и линии на комплексном чертеже.
- $\overline{4}$ . Следы прямой, плоскости.
- $5<sub>1</sub>$ Проецирующие геометрические образы. Главные проекции проецирующих геометрических образов.
- $6<sup>1</sup>$ Определение натуральной величины отрезка (два способа).
- $7<sub>1</sub>$ Главные линии плоскости. Перпендикулярность прямой и плоскости.
- 8. Задача. Построить точку пересечения прямой плоскости.
- Определение видимости прямой относительно заданной плоскости (см. 9. комплексную задачу).
- $10.$ Способ преобразования комплексного чертежа (способ введения новых плоскостей проекций). 4-е основные задачи преобразования комплексного чертежа.
- 11. Позиционные задачи. Задача на построение точки пересечения прямой с плоскостью общего положения.
- $12<sub>1</sub>$ ГОСТы по оформлению чертежей. Их использование при выполнении конструкторской документации (КД).
- $13<sub>1</sub>$ ГОСТ 2.305-68. Изображения. Основные и дополнительные виды.
- Разрезы, сечения. 14.
- Классификация разрезов. Обозначение разрезов. Совмещение вида с раз-15.

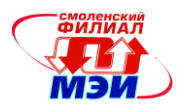

резом. Условности, используемые при выполнении разрезов.

- 16. ГОСТ 2.307-68. Нанесение размеров. Способы нанесения размеров. Основные Правила нанесения размеров.
- 17. Аксонометрические проекции. Сущность построения аксонометрической проекции. Коэффициенты искажения. Пространственная координатная ломаная линия.
- 18. Резьба. Образование резьбы наружной и внутренней. Параметры резьбы.
- 19. Условное изображение наружной и внутренней резьбы.
- 20. Сборочный чертеж. Спецификация.
- 21. Эскиз детали. Последовательность выполнения эскиза.
- 22. Рабочий чертеж. Основные требования выполнения рабочих чертежей деталей.

Вопросы по приобретению и развитию практических умений, предусмотренных компетенциями, закрепленными за дисциплиной (примеры вопросов к лабораторным работам)

- 1. Размеры форматов?
- 2. Что называется масштабом, и какие масштабы установлены для выполнения чертежей?
- 3. Какие типы линий, какой толщины и для какой цели применяются при выполнении чертежей?
- 4. Какова последовательность выполнения чертежа?
- 5. Какие сведения указывают в основной надписи чертежа?
- 6. В каких единицах указывают линейные и угловые размеры изделий на чертеже?
- 7. Какие линии применяют для указания размеров на чертежах и как их проводят?
- 8. Что называется видом, и какие названия видов установлены?
- 9. Как должны располагаться основные виды относительно главного?
- 10. Что называется местным и дополнительным видом?
- 11. Что называется разрезом и как он выполняется?
- 12. Какие бывают разрезы?
- 13. Какие разрезы называются ступенчатыми и ломаными, как они выполняются и обозначаются?
- 14. Какой разрез называется местным и как он изображается?
- 15. Что представляют собой выносные элементы и как их изображают?

16. Что называется сечением, как оно выполняется и какие виды сечений различают? Отличие разрезов от сечений.

17. Какие условности и упрощения применяют на чертежах при изображении видов, разрезов и сечений?

- 18. Какие типы резьбы установлены стандартами?
- 19. Как изображается и обозначается резьба на чертежах?
- 20. Какие виды крепежных деталей существуют и как их изображают на чертежах?
- 21. Какие соединения деталей относятся к неразъемным?

22. Как изображают и обозначают швы сварных соединений, получаемых пайкой, склеиванием и сшивкой?

- 23. Что называется эскизом и его назначение?
- 24. Каковы правила выполнения и оформления эскиза?
- 25. Какие данные должны содержать рабочие чертежи?
- 26. Какова последовательность чтения рабочих чертежей деталей?
- 27. Что представляет собой сборочный чертеж и каковы особенности его оформления?
- 28. Какие размеры проставляются на сборочном чертеже?
- 29. Какова последовательность чтения сборочного чертежа?
- 30. Что представляет собой принципиальная схема и как она обозначается?
- 31. На каких схемах приводят перечень элементов и что в нем указывается?

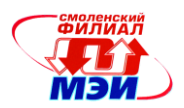

- 32. Какова последовательность чтения радиотехнической схемы?
- 33. Что представляет собой схема соединений и как они обозначаются?

Вопросы по приобретению и развитию практических умений, предусмотренных компетенциями, закрепленными за лисциплиной (примеры вопросов к расчетно-графической работе)

1. ГОСТы по оформлению чертежей. Их использование при выполнении конструкторской документации (КЛ).

- 2. ГОСТ 2.305-68. Изображения. Основные и дополнительные виды.
- 3 Схемы
- 4. Условности, применяемые при изображении схем.
- 5. Общие требования и правила выполнения печатных плат.
- 6. Назначение и основные возможности чертежно-графического редактора Компас.
- 7. Какие типы документов можно создать в реакторе Компас?
- 8. Есть ли принципиальное отличие в открытии, создании и сохранении документов в графиче-
- ском редакторе Компас от уже известного текстового процессора Mikrosoft Word?

9. Какие существующие стандарты на оформление документов, на типы линий поддерживает графический редактор Компас?

- 10. Чем обеспечивается точное черчение в Компас?
- 11. Для чего необходимы глобальные и локальные привязки?
- 12. Для чего необходимы вспомогательные построения?
- 13. Какие основные компоненты включает система команд Компас?
- 14. Какой набор команд предусмотрен для редактирования изображений в реакторе Компас?

Вопросы по приобретению и развитию практических умений, предусмотренных компетенцией, закрепленной за дисциплиной (примеры вопросов к курсовой работе)

1. ГОСТы по оформлению чертежей. Их использование при выполнении конструкторской документации (КД).

2. Какие условности и упрощения применяют на чертежах при изображении видов, разрезов и сечений?

- 3. Какие типы резьб установлены стандартами?
- 4. Как изображается и обозначается резьба на чертежах?
- 5. Какие виды крепежных деталей существуют и как их изображают на чертежах?
- 6. Какие соединения деталей относятся к неразъемным?

7. Как изображают и обозначают швы сварных соединений, получаемых пайкой, склеиванием и сшивкой?

- 8. Что называется эскизом и его назначение?
- 9. Каковы правила выполнения и оформления эскиза?
- 10. Какие данные должны содержать рабочие чертежи?
- 11. Какова последовательность чтения рабочих чертежей деталей?
- 12. Что представляет собой сборочный чертеж и каковы особенности его оформления?
- 13. Какие размеры проставляются на сборочном чертеже?
- 14. Какова последовательность чтения сборочного чертежа?

Вопросы по закреплению теоретических знаний, умений и практических навыков, предусмотренных компетенциями (примерные вопросы к экзамену)

- ГОСТы по оформлению чертежей. Их использование при выполнении конструкторской до- $1<sub>1</sub>$ кументации (КД).
- 2. ГОСТ 2.305-68. Изображения. Основные и дополнительные виды.
- 3. Классификация разрезов. Обозначение разрезов. Совмещение вида с разрезом. Условности,

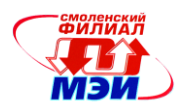

используемые при выполнении разрезов.

- 4. Сечения.
- 5. ГОСТ 2.307-68. Нанесение размеров. Способы нанесения размеров. Основные правила нанесения размеров.
- 6. Аксонометрические проекции. Прямоугольные аксонометрические проекции.
- 7. Виды соединения деталей.
- 8. Разъемные соединения.
- 9. Неразъемные соединения.
- 10. Виды резьбы.
- 11. Изображение и обозначение резьбы на чертежах.
- 12. Правила выполнения и оформления эскиза.
- 13. Сборочный чертеж. Спецификация.
- 14. Чертеж общего вида.
- 15. Деталирование.
- 16. Укажите типы документов системы Компас.
- 17. Какой способ объемного моделирования реализован в Компас 3D.
- 18. Укажите требования к эскизам при построении по сечениям.
- 19. Какими операциями возможно создание объемных моделей в Компас 3D.
- 20. Какие основные компоненты включает система команд Компас?
- 21. Чем обеспечивается точное черчение в Компас?

### **6.4 Методические материалы, определяющие процедуры оценивания знаний, умений, навыков и (или) опыта деятельности, характеризующих этапы формирования компетенций**

Процедуры оценивания знаний, умений, навыков, характеризующих этапы формирования компетенций, изложены в методических рекомендациях по изучению курса «Инженерная и компьютерная графика», в которые входят методические рекомендации к выполнению заданий на самостоятельную работу, подготовке, оформлению и защите расчетно-графической и курсовой работы.

### **7. Перечень основной и дополнительной учебной литературы, необходимой для освоения дисциплины**

### **а) основная литература**

- 17. **Чекмарев, Альберт Анатольевич.** Инженерная графика. Учебник для прикладного бакалавриата. М.: Юрайт, 2015.-381 с. Режим доступа: [http://www.biblio-](http://www.biblio-online.ru/thematic/?3&id=urait.content.6C917ACF-C956-4707-B764-82ED71352D85&type=c_pub)online.ru/thematic/?3[&id=urait.content.6C917ACF-C956-4707-B764-82ED71352D85&type=c\\_pub](http://www.biblio-online.ru/thematic/?3&id=urait.content.6C917ACF-C956-4707-B764-82ED71352D85&type=c_pub)
- 18. **Дегтярев, Владимир Михайлович.** Инженерная и компьютерная графика : учебник для вузов / В. М. Дегтярев, В. П. Затыльникова .— М. : «Академия», 2010 .— 238, с. : ил. — (Высшее профессиональное образование) .— ISBN 978-5-7695-4089-9 : 336.60.

### **б) дополнительная литература**

- 19. **Инженерная 3D-компьютерная графика** : учебное пособие для бакалавров инженернотехнических вузов при изучении курса «Инженерная графика», «Инженерная и компьютерная графика» / МОИНРФЮУГУ; А. Л. Хейфец, А. Н. Логиновский, И. В. Буторина, В. Н. Васильева; под ред. А. Л. Хейфеца .— 2-е изд., перераб. и доп. — М. : Юрайт, 2012 .— 464 с. : ил. — (Бакалавр) .— ISBN 978-5-9916-1477-1 : 339.02.
- 20. **Чекмарев, Альберт Анатольевич.** Начертательная геометрия и черчение : учебник для бакалавров / А. А. Чекмарев .— 4-е, испр. и доп. — М. : Юрайт, 2012 .— 470, [1] с. : ил .— ISBN 978-5-9916-1764-2 : 382.00. ЭБС Юрайт: Режим доступа: [http://www.biblio](http://www.biblio-online.ru/thematic/?15&id=urait.content.5C9BD907-5C4F-46CE-942C-98B9D2FC544C&type=c_pub)online.ru/thematic/?15[&id=urait.content.5C9BD907-5C4F-46CE-942C-](http://www.biblio-online.ru/thematic/?15&id=urait.content.5C9BD907-5C4F-46CE-942C-98B9D2FC544C&type=c_pub)[98B9D2FC544C&type=c\\_pub](http://www.biblio-online.ru/thematic/?15&id=urait.content.5C9BD907-5C4F-46CE-942C-98B9D2FC544C&type=c_pub)

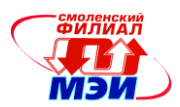

# **8. Перечень ресурсов информационно-телекоммуникационной сети «Интернет» необходимых для освоения дисциплины**

1. ЭБС «Лань» – [http://e.lanbook.com](http://e.lanbook.com/)

2. [http://cadinstructor.org/eg/-](http://cadinstructor.org/eg/) Обучающий центр «cadinstructor\* Учебно- методический комплекс по Инженерной графике».

3. [http://cadinstructor.org/cg/kompas\\_3d/](http://cadinstructor.org/cg/kompas_3d/) - Обучающий центр «cadinstructor\* Учебно- методический комплекс по Компьютерной графике».

### **9. Методические указания для обучающихся по освоению дисциплины**

Дисциплина предусматривает лекции, лабораторные работы. Изучение курса завершается экзаменом.

Успешное изучение курса требует посещения лекций, активной работы на лабораторных работах, выполнения всех учебных заданий преподавателя, ознакомления с основной и дополнительной литературой.

Во время **лекции** студент должен вести краткий конспект.

Работа с конспектом лекций предполагает просмотр конспекта в тот же день после занятий. При этом необходимо пометить материалы конспекта, которые вызывают затруднения для понимания. При этом обучающийся должен стараться найти ответы на затруднительные вопросы, используя рекомендуемую литературу. Если ему самостоятельно не удалось разобраться в материале, необходимо сформулировать вопросы и обратится за помощью к преподавателю на консультации или ближайшей лекции.

Обучающемуся необходимо регулярно отводить время для повторения пройденного материала, проверяя свои знания, умения и навыки по контрольным вопросам.

Лабораторные работы составляют важную часть профессиональной подготовки студентов. Они направлены на экспериментальное подтверждение теоретических положений и формирование учебных и профессиональных практических умений.

Выполнение студентами лабораторных работ направлено на:

обобщение, систематизацию, углубление, закрепление полученных теоретических знаний по конкретным темам дисциплин;

формирование необходимых профессиональных умений и навыков;

Дисциплины, по которым планируются лабораторные работы и их объемы, определяются рабочими учебными планами.

Методические указания по проведению **лабораторных работ** разрабатываются на срок действия РПД (ПП) и включают:

заглавие, в котором указывается вид работы (лабораторная), ее порядковый номер, объем в часах и наименование;

цель работы;

предмет и содержание работы;

оборудование, технические средства, инструмент;

порядок (последовательность) выполнения работы;

правила техники безопасности и охраны труда по данной работе (по необходимости);

общие правила к оформлению работы;

контрольные вопросы и задания;

список литературы (по необходимости).

Содержание лабораторных работ фиксируется в РПД в разделе 4 настоящей программы.

При планировании лабораторных работ следует учитывать, что наряду с ведущей целью - под-

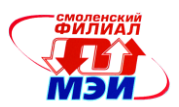

тверждением теоретических положений - в ходе выполнения заданий у студентов формируются практические умения и навыки обращения с лабораторным оборудованием, аппаратурой и пр., которые могут составлять часть профессиональной практической подготовки. А также формируются исследовательские умения (наблюдать, сравнивать, анализировать, устанавливать зависимости, делать выводы и обобщения, самостоятельно вести исследование, оформлять результаты).

Состав заданий для лабораторной работы должен быть спланирован с таким расчетом, чтобы за отведенное время они могли быть качественно выполнены большинством студентов.

Необходимыми структурными элементами лабораторной работы, помимо самостоятельной деятельности студентов, являются инструктаж, проводимый преподавателем, а также организация обсуждения итогов выполнения лабораторной работы.

Выполнению лабораторных работ предшествует проверка знаний студентов - их теоретической готовности к выполнению задания.

Помимо собственно выполнения работы для каждой лабораторной работы предусмотрена процедура защиты, в ходе которой преподаватель проводит устный или письменный опрос студентов для контроля понимания выполненных ими измерений, правильной интерпретации полученных результатов и усвоения ими основных теоретических и практических знаний по теме занятия.

Для выполнения расчетно-графической работы необходимо внимательно прочитать соответствующие разделы конспекта лекций и учебной литературы, изучить методические рекомендации по выполнению расчетно-графической работы, проработать аналогичные задания, рассматриваемые преподавателем на лекционных, лабораторных занятиях и консультациях.

Курсовая работа является одним из видов учебной и научно-исследовательской работы студента и представляет собой исследования, проводимые студентами самостоятельно под руководством преподавателя по определенным темам.

Выбор той или иной формы (курсовая работа, курсовой проект) зависит от профиля подготовки студента в университете.

Целью выполнения курсовых работ является формирование навыков самостоятельного творческого решения профессиональных задач.

Задачами выполнения курсовых работ являются:

- систематизация, закрепление, углубление и расширение приобретенных студентом знаний, умений, навыков по учебным дисциплинам профессиональной подготовки;

- овладение методами научных исследований;

- формирование навыков решения творческих задач в ходе научного исследования, проектирования по определенной теме;

- овладение современными методами поиска, обработки и использования информации.

подготовка к написанию дипломной работы (материалы курсовых работ могут входить в ди- $\mathbb{Z}^{\mathbb{Z}}$ пломную работу).

При выполнении курсовых работ студент должен продемонстрировать способности:

- выдвинуть научную (рабочую) гипотезу;
- собрать и обработать информацию по теме;
- изучить и критически проанализировать полученные материалы;
- систематизировать и обобщить имеющуюся информацию;
- самостоятельно решить поставленные творческие задачи.

В конце работы студент должен логически обосновать и сформулировать необходимые выводы.

При подготовке к экзамену в дополнение к изучению конспектов лекций, учебных пособий и слайдов, необходимо пользоваться учебной литературой, рекомендованной к настоящей программе. При подготовке к экзамену нужно изучить теорию: определения всех понятий и подходы к оцениванию до состояния понимания материала и самостоятельно решить по нескольку типовых задач из каждой темы. При решении задач всегда необходимо уметь качественно интерпретировать итог решения.

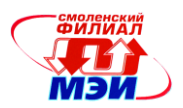

**Самостоятельная работа студентов (СРС)** по дисциплине играет важную роль в ходе всего учебного процесса. Методические материалы и рекомендации для обеспечения СРС готовятся преподавателем и выдаются студенту.

### **10. Перечень информационных технологий, используемых при осуществлении образовательного процесса по дисциплине, включая перечень программного обеспечения и информационных справочных систем (при необходимости)**

При проведении **лекционных** занятий предусматривается использование систем мультимедиа. При проведении **лабораторных работ, консультаций по курсовой работе** предусматривается использование систем мультимедиа и компьютерного моделирования.

### **11. Описание материально-технической базы, необходимой для осуществления образовательного процесса по дисциплине**

### **Лекционные занятия:**

Аудитория, оснащенная презентационной мультимедийной техникой (проектор, экран, компьютер/ноутбук).

**Лабораторные работы** по данной дисциплине проводятся в компьютерном классе с применением чертежно-графического редактора Компас.

Hlatur

Автор ст. преподаватель Сибилькова Н.П.

Зав. кафедрой ТМО к.т.н., доцент Дефере Гончаров М. В.

Согласовано: И.о.зав.кафедрой ЭЭС к.т.н., доцент Солопов Р.В.

Программа одобрена на заседании кафедры ТМО от 30.08. 2016 года, протокол № 1 и кафедры ЭЭС от 08.09.2016 года протокол  $N_2$  1.

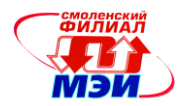

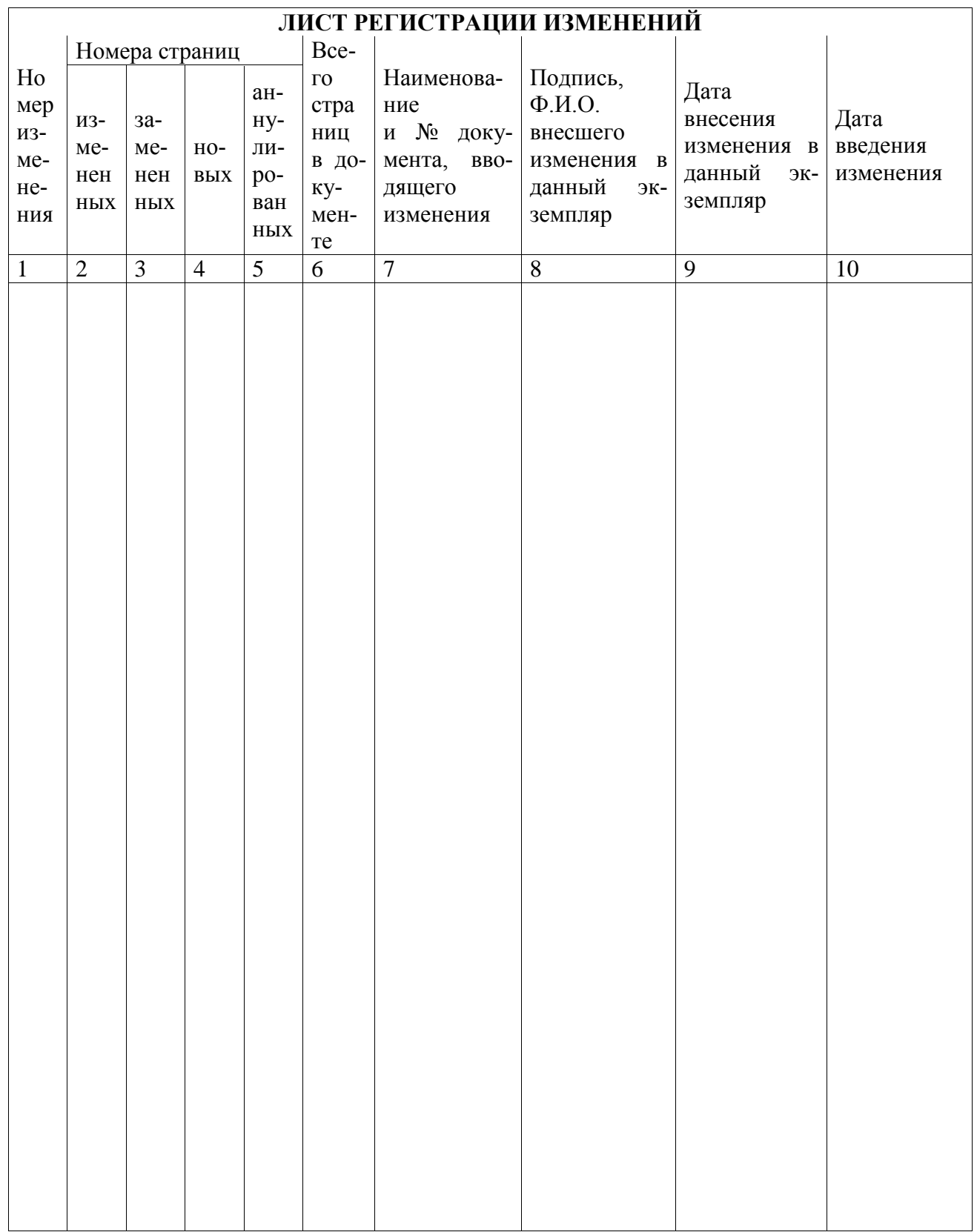

# **ЛИСТ РЕГИСТРАЦИИ ИЗМЕНЕНИЙ**